Doc No. :PT-HMOC-OPS-FOP-6001-OPS-OAH Fop Issue : 3.0<br>
Issue Date: 3.0<br>
13/04/10 Issue Date:

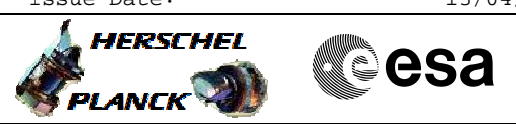

 Chopper Health Check Test #1 File: H\_FCP\_HIF\_RHC1.xls Author: R. Biggins

## **Procedure Summary**

## **Objectives**

The objective of this procedure is to perform part one of HIFI internal chopper health check (open loop).

Based on procedure: HIFI\_Chopper\_openloop\_set\_health\_check\_Redundant (v1)

**Summary of Constraints**

**Spacecraft Configuration**

**Start of Procedure**

HIFI is in Standby1 mode

**End of Procedure**

No change to HIFI mode

## **Reference File(s)**

**Input Command Sequences**

**Output Command Sequences** HFHRHC1

**Referenced Displays**

**ANDs GRDs SLDs** ZAZ9E999

**Configuration Control Information**

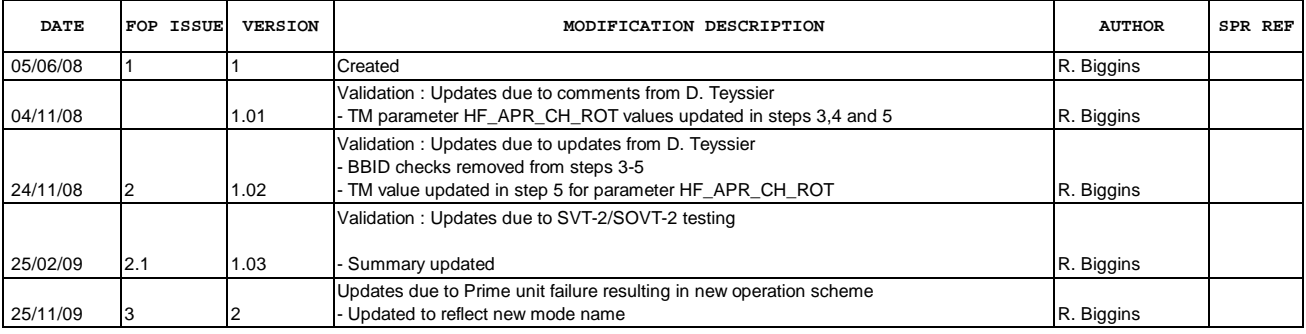

Doc No. :PT-HMOC-OPS-FOP-6001-OPS-OAH<br>Fop Issue : 3.0 Fop Issue : 3.0<br>
Issue Date: 3.0<br>
13/04/10 Issue Date:

 Chopper Health Check Test #1 File: H\_FCP\_HIF\_RHC1.xls Author: R. Biggins

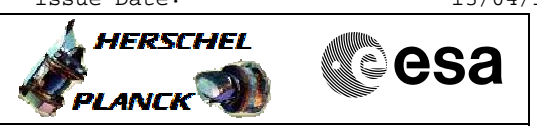

**Procedure Flowchart Overview**

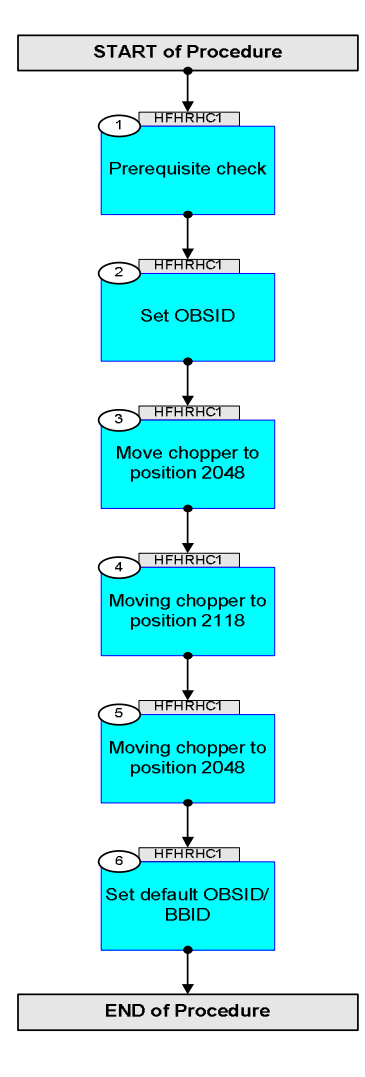

Doc No. :PT-HMOC-OPS-FOP-6001-OPS-OAH Fop Issue : 3.0 Issue Date: 13/04/10

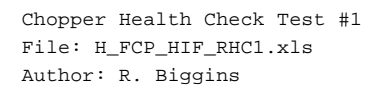

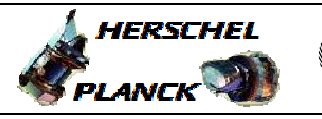

**CSA** 

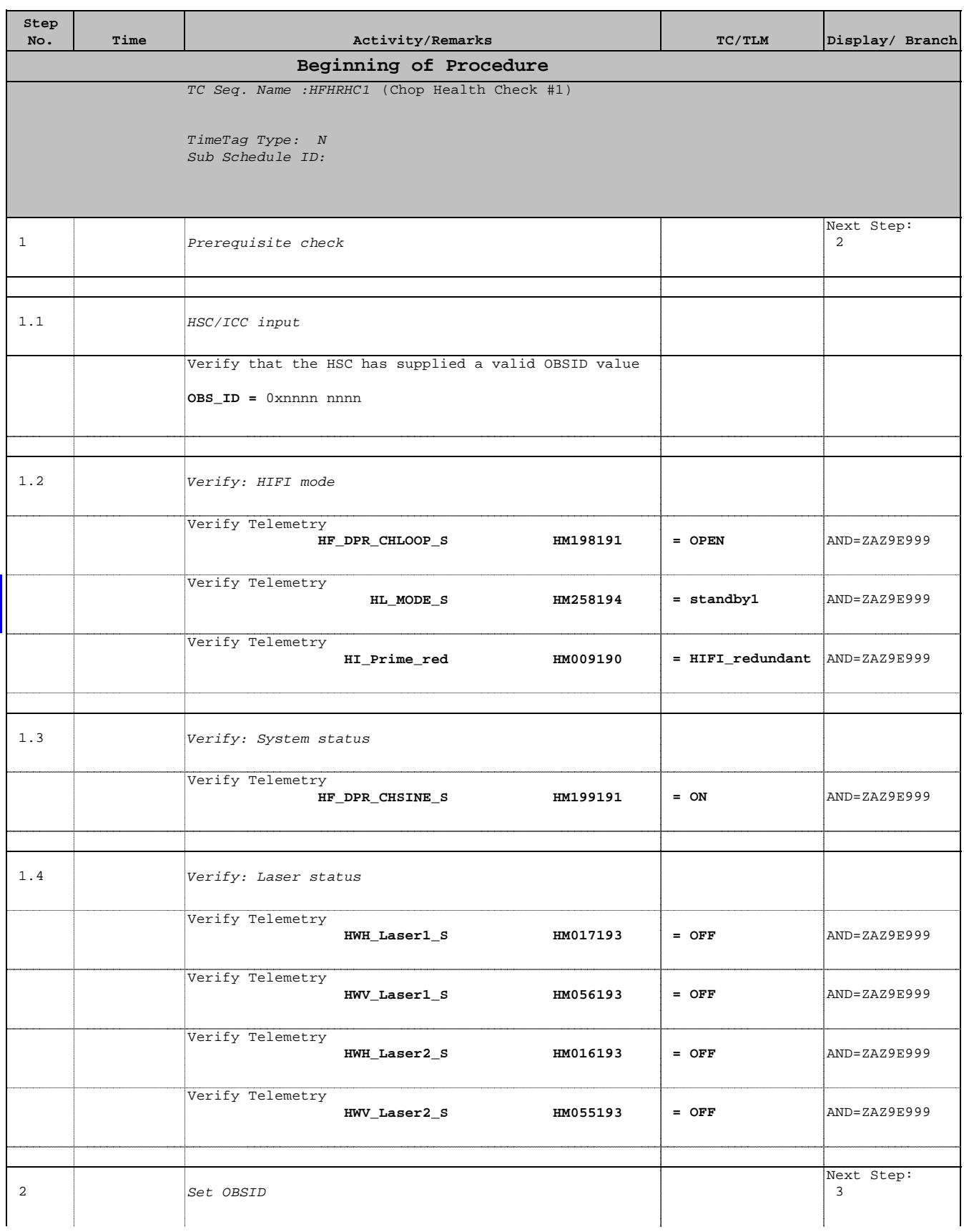

Doc No. :PT-HMOC-OPS-FOP-6001-OPS-OAH Fop Issue : 3.0 Issue Date: 13/04/10

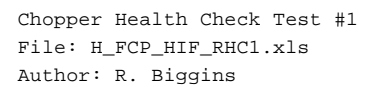

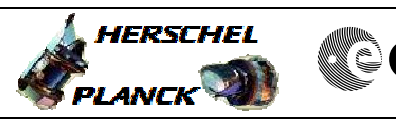

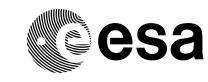

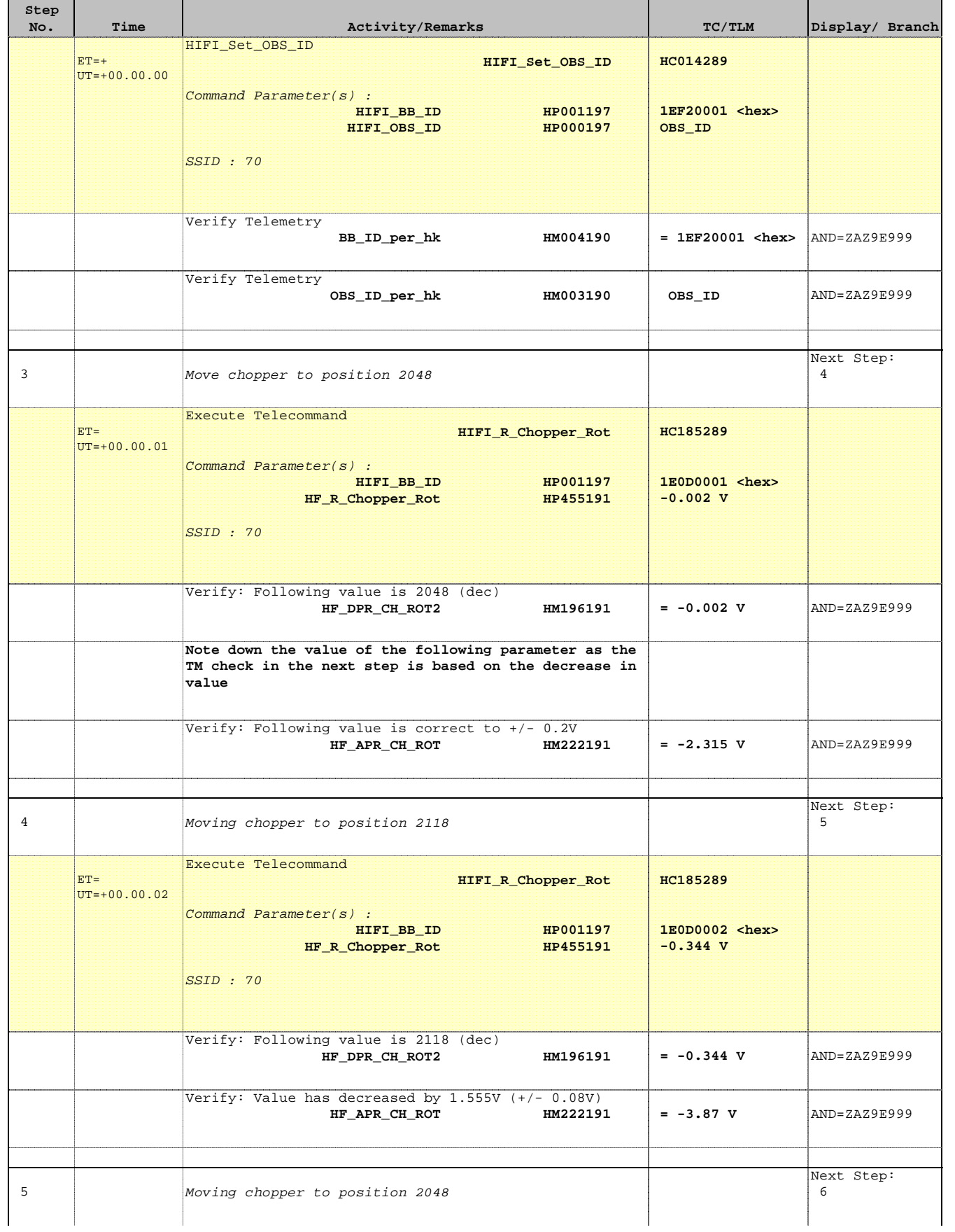

Doc No. :PT-HMOC-OPS-FOP-6001-OPS-OAH Fop Issue : 3.0 Issue Date: 13/04/10

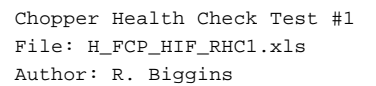

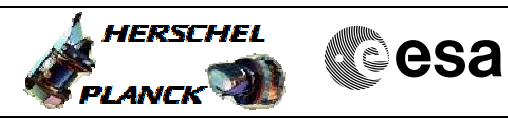

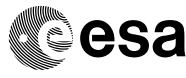

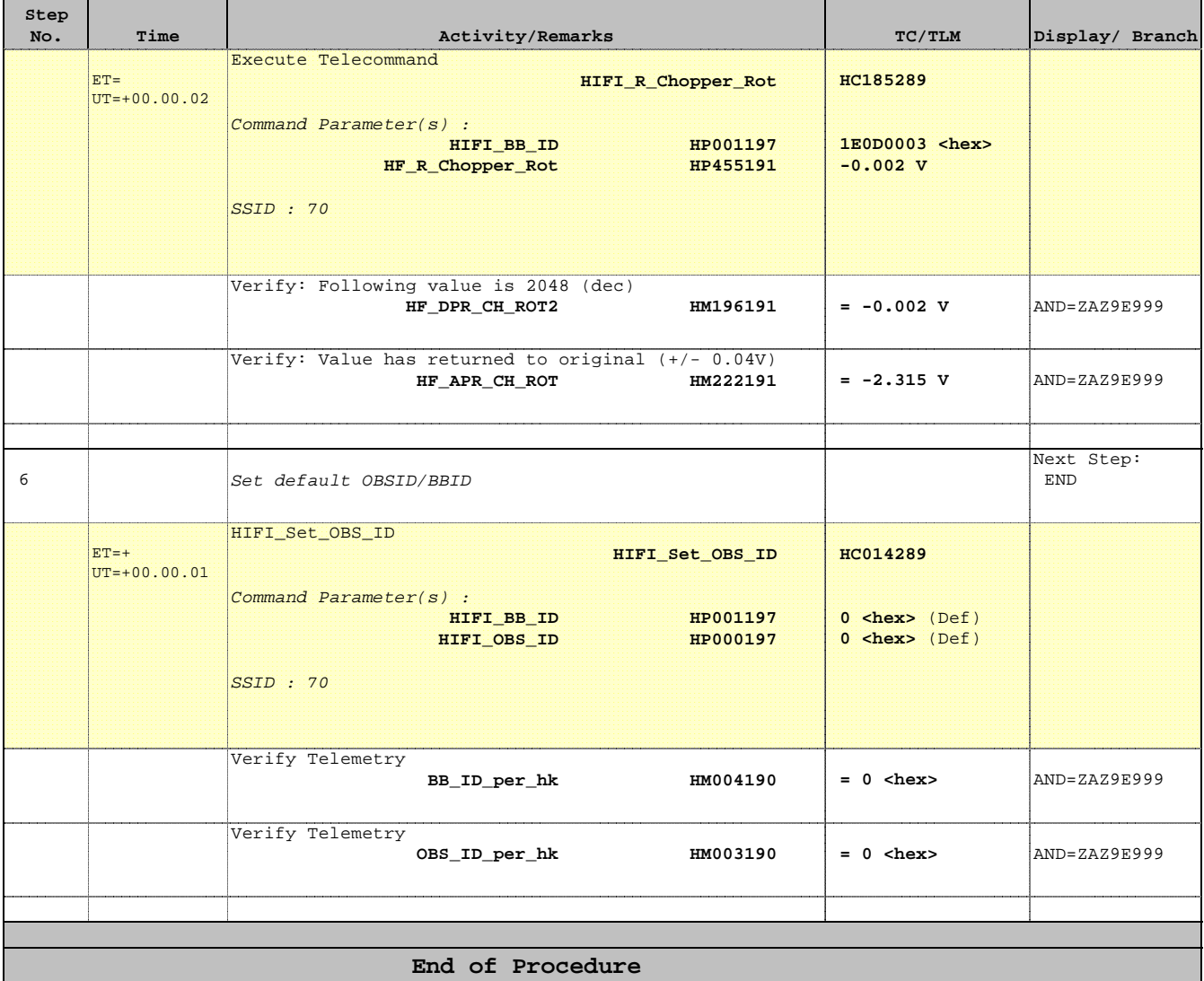